# **BGP Techniques**

### **APNIC**

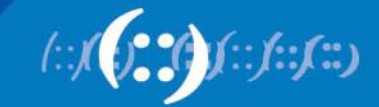

# **Basic BGP Operation**

### **APNIC**

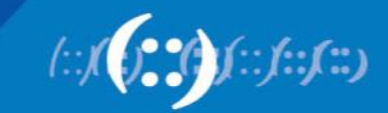

### **What is Border Gateway Protocol?**

- BGP:
	- A path vector routing protocol to exchange routing information between different Autonomous System (AS)
	- ASes are the building block of BGP operational unites
	- AS is a collection of routers with a common routing policy
	- Specification is defined in RFC4271

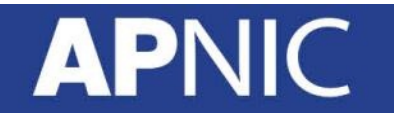

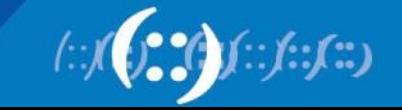

### **What is an Autonomous System (AS)**

- An AS is a collection of networks with same routing policy
- Usually under a single administrative control unit
- A public AS is identified by a unique number called AS number
- Around 32000 ASes are visible on the Internet now

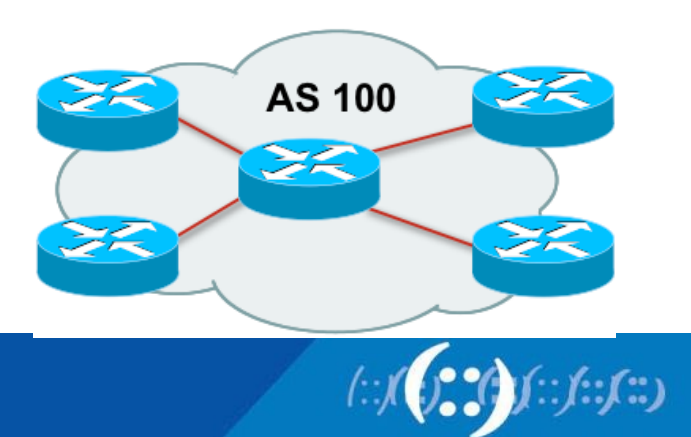

### **BGP features**

- Path Vector Routing Protocol
- Send incremental updates to peers
- Runs over TCP Port 179
- Select path based on routing policy/ organization's business requirement
- Support Classless Inter Domain Routing (CIDR) concept
- Widely used in today's Internet Backbone
- Current BGP version is MP-BGP

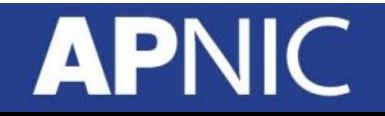

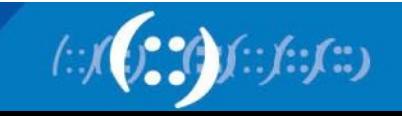

### **What is Path Vector Routing Protocol**

- A path vector routing protocol is used to span different autonomous systems
- It defines a route as a collection of a number of AS that it passes through from source AS to destination AS
- This list of ASes are called AS path and used to avoid routing loop
- AS path is also used to select path to destination

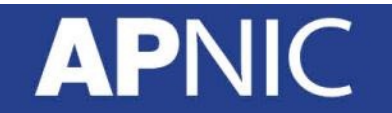

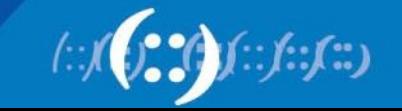

### **What is AS path?**

• An AS path example:

**APNIC** 

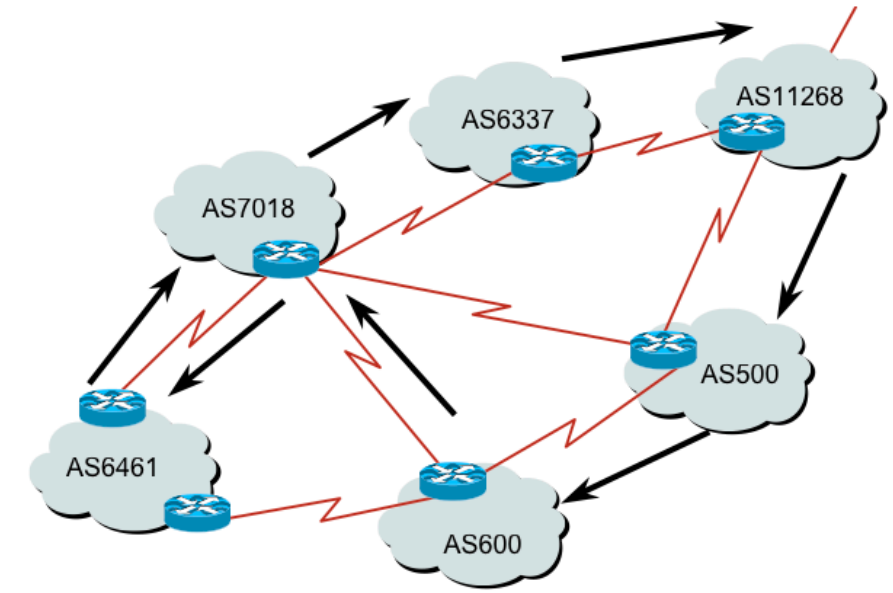

12.6.126.0/24 207.126.96.43 1021 0 6461 7018 6337 11268 i

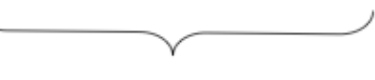

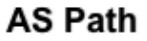

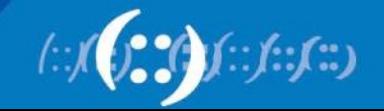

### **BGP Traffic Arrangement Definition**

- Transit
	- Forwarding traffic through the network usually for a fee
	- I.e Internet service from upstream ISP
- Peering
	- Exchanging traffic without any fee
	- I.e Connection in an IXP
- Default
	- Where to send traffic if there no explicit route match in the routing table

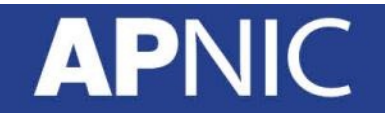

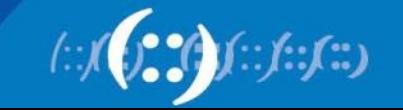

### **What is Default Free Zone?**

- Default free zone is made up of Tire One ISP routers which have explicit routing information about every part of the Global Internet
- So there is no need of default route
- If there is no destination network match, then that prefix is still not announced/ used by any ISP yet

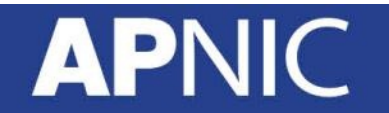

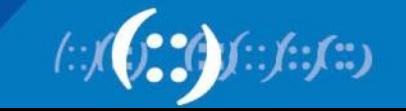

### **ISP Hireracial Connection**

• Connectivity Diagram:

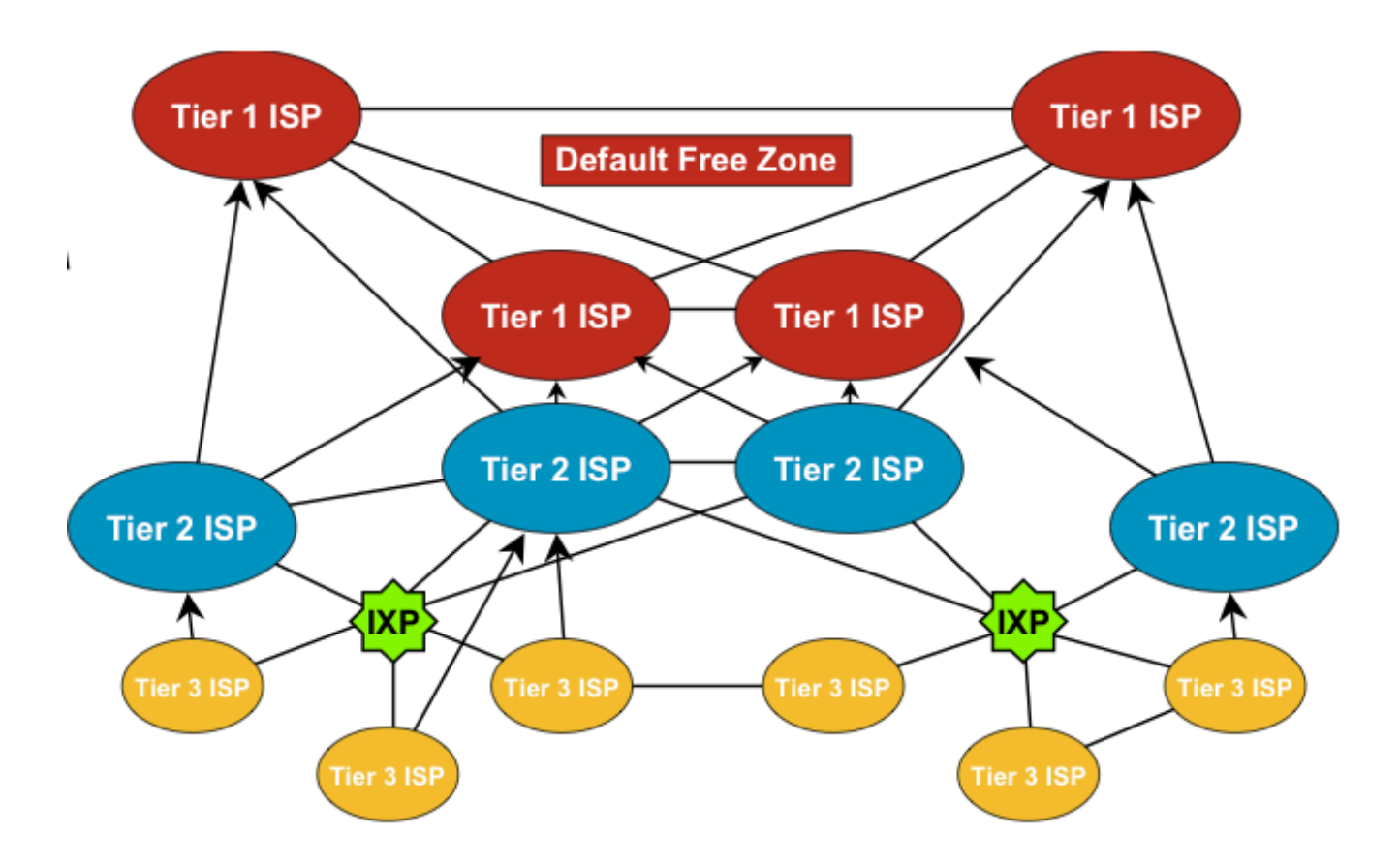

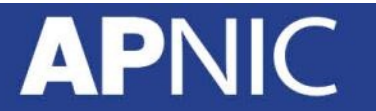

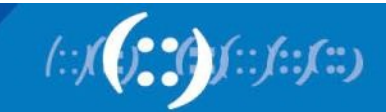

### **BGP General Operation**

- BGP maintain 3 database i.e Neighbor Table, BGP Table and Forwarding Table
- Learns multiple paths via internal and external BGP speakers
- Picks the best path and installs them on the forwarding tables
- Best path is sent to external BGP neighbors
- Policies are applied by influencing the best path selection

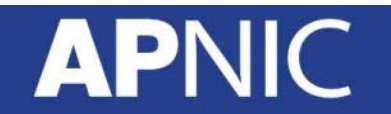

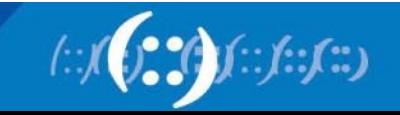

### **Constructing the Forwarding Table**

- BGP "In" process
	- Receives path information from peers
	- Results of BGP path selection placed in the BGP table "best path" flagged
- BGP "Out" process
	- Announce "best path" information to peers
- Best path installed in forwarding table if:
	- Prefix and prefix length are equal
	- Lowest protocol distance

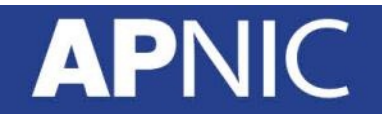

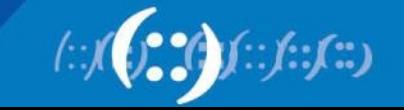

### **Constructing the Forwarding Table**

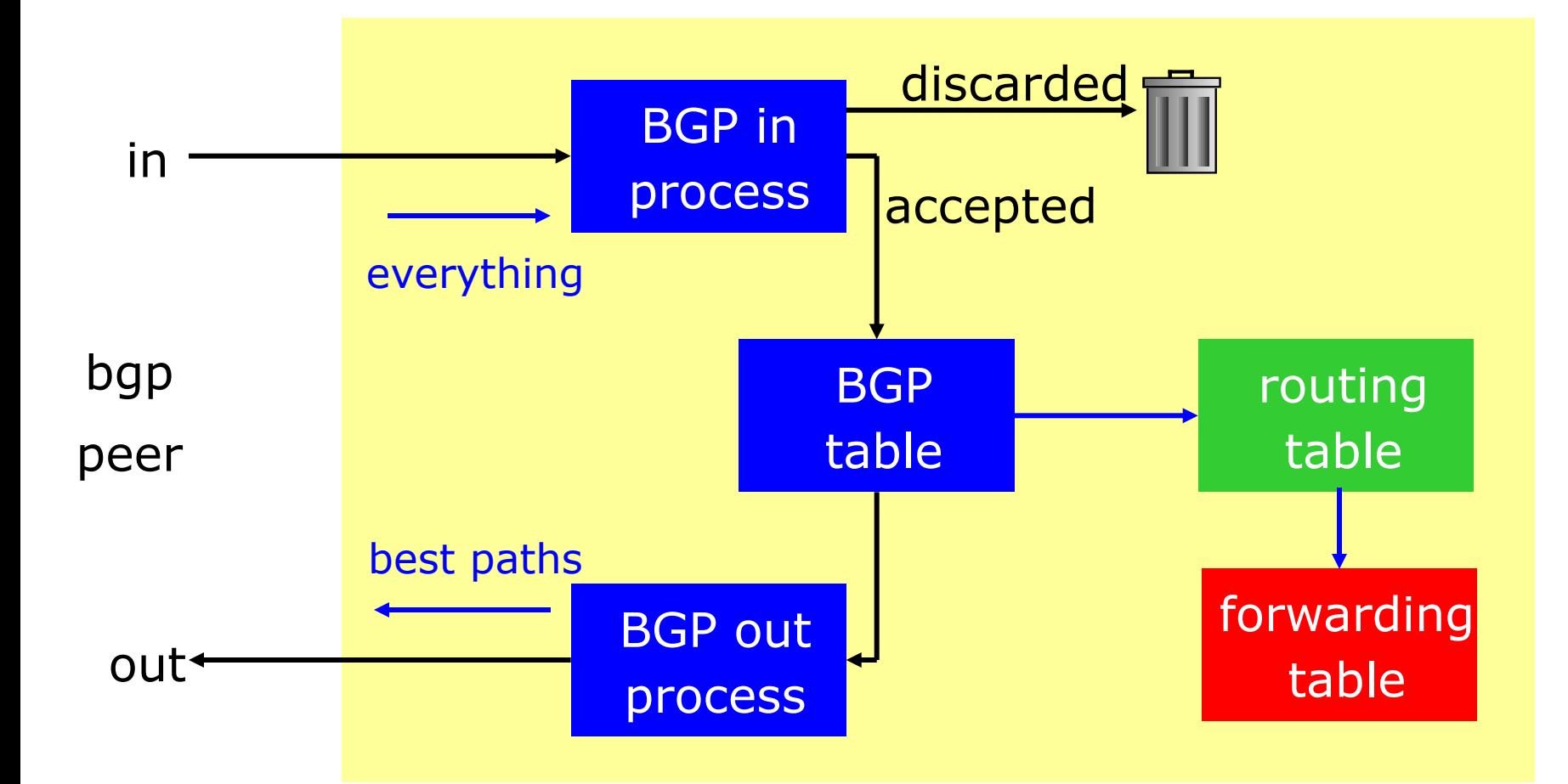

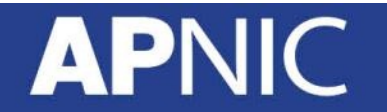

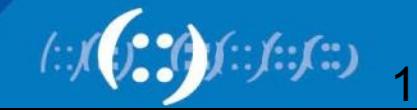

## **BGP Terminology**

- Neighbor
	- Any two routers that have formed a TCP connection to exchange BGP routing information are called peers or neighbors
- iBGP
	- iBGP refers to the BGP neighbor relationship within the same AS.
	- The neighbors do not have to be directly connected.
- eBGP
	- When BGP neighbor relationship are formed between two peers belongs to different AS are called eBGP.
	- EBGP neighbors by default need to be directly connected.

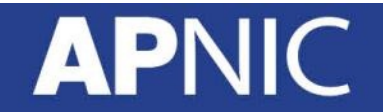

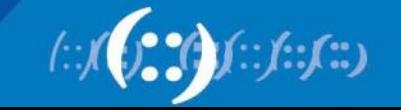

### **Building Neighbor Relationship**

- After adding BGP neighbor:
	- Both router establish a TCP connection and send open message
	- If open message is accepted then both send keepalive message to each other to confirm open message
	- After both confirm open message by sending keepalive message they establish BGP neighbor relationship and exchange routing information

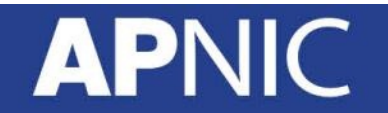

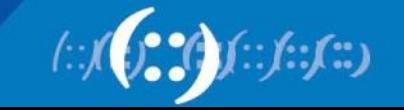

### **BGP message type**

- Open Message
	- To establish BGP neighbor relationship
- Keepalive message
	- Only contain message header to maintain neighbor relationship. Sent every periodic interval
- Update message
	- Contain path information. One update message contain one path information. Multiple path need multiple update message to be sent
- Notification message
	- Sent when an error condition occur and BGP connection closed immediately

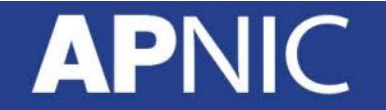

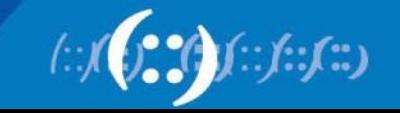

### **BGP Open message**

- Open message contain:
	- BGP Version number
	- AS number of the local router
	- BGP holdtime in second to elapse between the successive keepalive message
	- BGP router ID which is a 32 bit number. Usually an IPv4 address is used as router ID
	- Optional parameters i.e types, length and value encoded. An example optional parameter is session authentication info

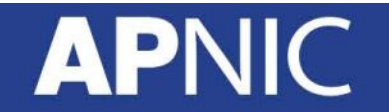

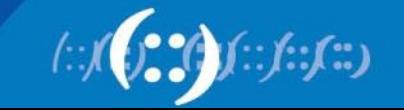

### **BGP Keepalive Message**

- Send between BGP peers after every periodic interval (60 Sec)
- It refresh hold timer from expiration (180sec)
- A keepalive message contain only the message header

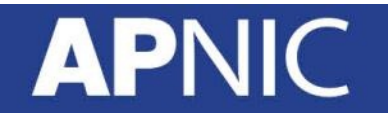

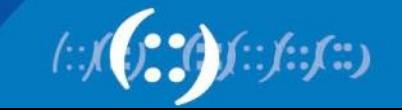

### **BGP Update Message**

- An update message contain:
	- Withdrawn routes: a list contain address prefix that are withdrawn from service
	- Path attributes: includes AS path, origin code, local pref etc
	- Network-layer reachablity information: includes a list of address prefix reachable by this path

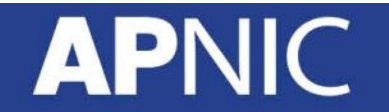

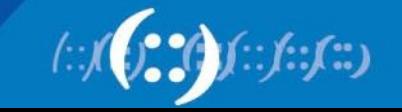

### **BGP Notification message**

- Only sent when an error condition occur and detected in a network and BGP connection is closed immediately
- Notification message contain an error code, an error subcode, and data that are related to that error

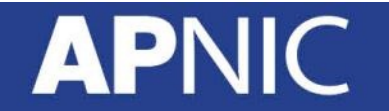

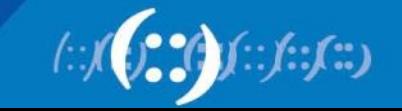

### **BGP Neighbor Relationship States**

- BGP neighbor goes through following steps:
	- Idle: Router is searching its routing table to reach the neighbor
	- Connect: Router found route and completed TCP three-way handshake
	- Open Sent: Open message sent with the parameter for BGP session
	- Open Confirm: Router receive agreement on the parameter to establish BGP session
	- Established: Peering is established and routing information exchange began

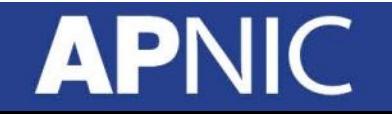

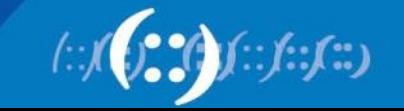

### **Troubleshoot BGP Neighbor Relation**

- Idle:
	- The router can not find address of the neighbor in its routing table
- Active:
	- Router found address of the neighbor in its routing table sent open message and waiting for the response from the neighbor
- Cycle between Active/Idle
	- Neighbor might peer with wrong address
	- Does not have neighbor statement on the other side
	- BGP open message source IP address does not match with remote side neighbor statement or no route to source IP address

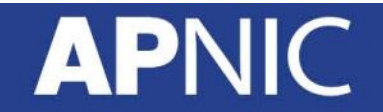

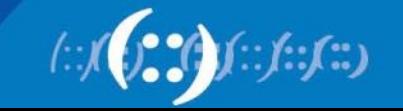

### **iBGP Peering**

- BGP peer within the same AS
- Not required to be directly connected
- iBGP peering require full mesh peering
	- Within an AS all iBGP speaker must peer with other iBGP speaker
	- They originate connected network
	- Pass on prefixes learned from outside AS
	- They do not forward prefixes learned from other iBGP peer

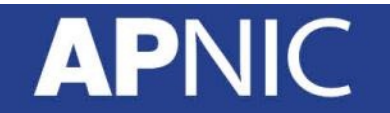

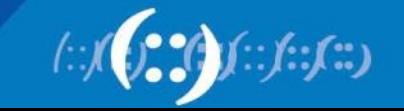

### **iBGP Peering with Loopback Interface**

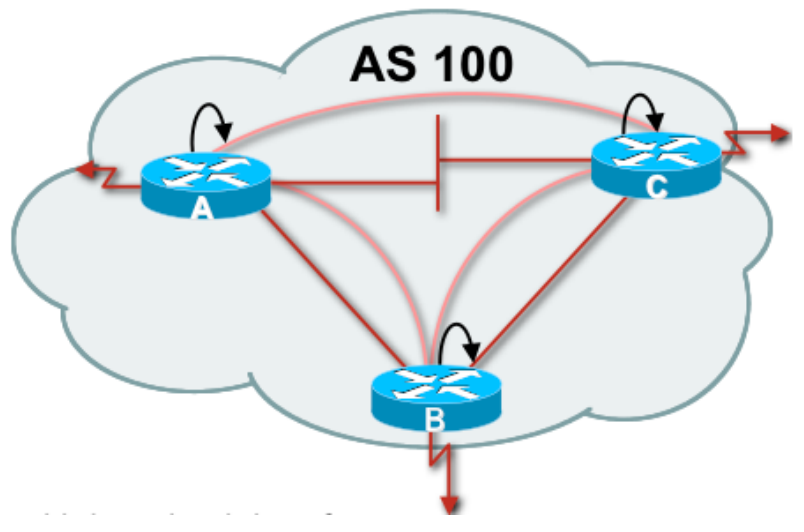

- If iBGP speakers has multiple connection then it is advisable to peer with loopback
- Connected network can go down which might loose iBGP peering
- Loopback interface will never go down

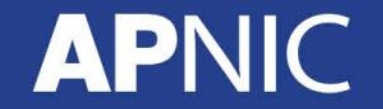

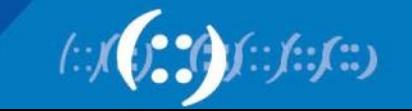

### **iBGP Neighbor Update Source**

- This command allows the BGP process to use the IP address of a specified interface as the source IP address of all BGP updates to that neighbor
- A loopback interface is usually used as it will never goes down as long as the router is operational
- All BGP message will use the referenced interface as source of the messages

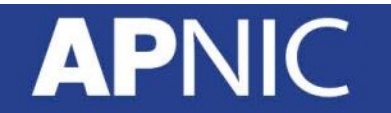

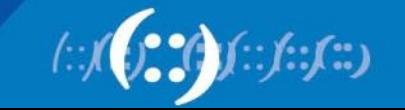

### **eBGP Peering**

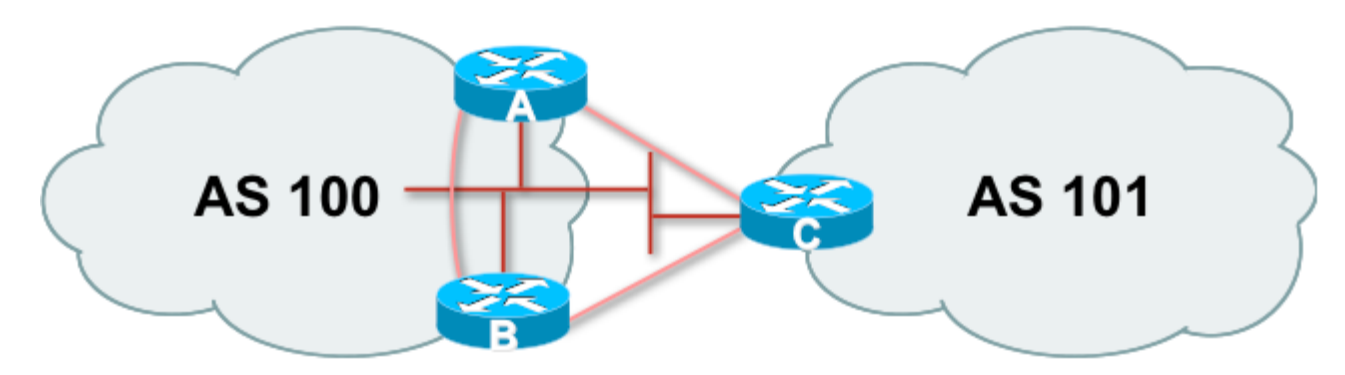

- Peering with BGP speaker in different AS
- Peers should be directly connected and share same WAN link
- eBGP neighbors are usually routed through connected network

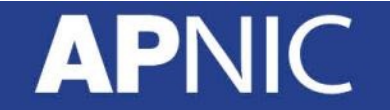

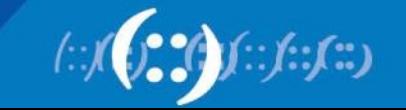

### **BGP Next Hop Behavior**

- BGP is an AS-by-AS routing protocol not a router-by router routing protocol.
- In BGP, the next hop does not mean the next router it means the IP address to reach the next AS
	- I.e Router A advertise 150.10.0.0/16 and 160.10.0.0/16 to router B in eBGP with next hop 150.10.1.1
	- Router B will update Router C in iBGP keeping the next hop unchanged

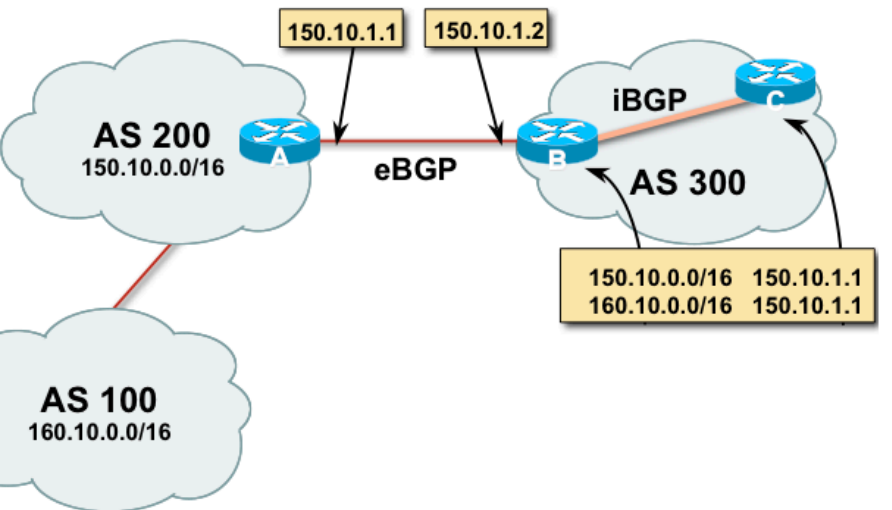

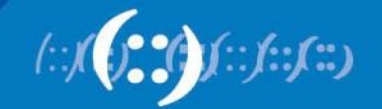

### **iBGP Next Hop**

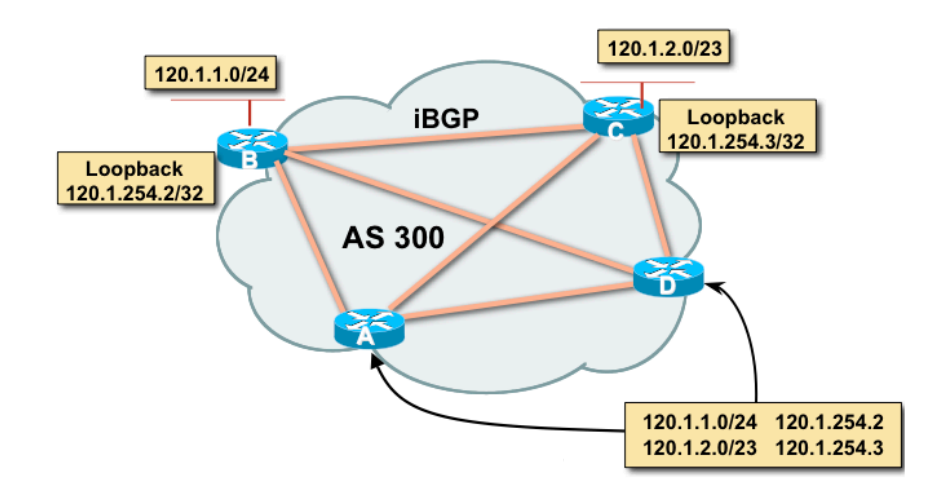

- Next hop is iBGP router loopback address
- Recursive route look-up
- Loopback address need to announce through IGP (OSPF)

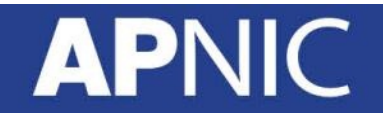

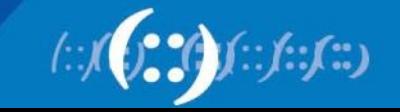

### **BGP Synchronous Rule**

- BGP do not use or advertise any route to an external neighbor learned by iBGP until a matching route has been learned from an IGP i.e OSPF or static
- It ensure consistency of information throughout the AS
- Avoid black hole route within an AS
- It is safe to turn off if all routers with in the AS run full-mesh iBGP
- Advisable to disable this feature (BCP)

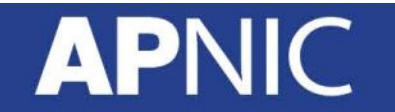

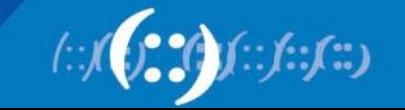

# **Questions?**

![](_page_29_Picture_1.jpeg)

### **APNIC**

![](_page_29_Picture_3.jpeg)

# **BGP Attributes and Path Selection Process**

### **APNIC**

![](_page_30_Picture_2.jpeg)

### **Overview**

Routing II Workshop (3 Days)

- Introduction to IP Routing
- Routing Protocol Basic
- IPv6 Address Structure
- Routing Lab Topology Overview
- Operation of OSPF Routing Protocol
- Lab Exercise on Basic Router and OSPF Dynamic Routing **Configuration**
- Basic BGP Operation

### – **BGP Attributes and Path Selection Process**

- BGP Scaling Techniques
- Lab Exercise on iBGP, eBGP, RR, Peer group, BGP TE tools i.e. Local Pref, MED, Community, AS Path Prepend etc

![](_page_31_Picture_12.jpeg)

![](_page_31_Picture_13.jpeg)

### **BGP Attributes**

BGP metrics are called path attributes. Here is the classifications BGP attributes:

![](_page_32_Picture_66.jpeg)

### **Well-Known Attributes**

- Must be recognized by all compliant BGP implementations
- Are propagated to other neighbors

#### Well-Known Mandatory Attributes

- Must be present in all update messages
- **-** *AS Path*
- *- Next-hop*
- *Origin*

#### Well-Known Discretionary Attributes

- May be present in update messages
- *- Local preference*
- *- Atomic aggregate*

![](_page_33_Picture_12.jpeg)

![](_page_33_Picture_13.jpeg)

### **Optional Attributes**

- Recognized by some implementations (could be private) expected not to be recognized by everyone
- Recognized optional attributes are propagated to other neighbors based on their meaning

Optional Transitive Attributes

- If not recognized, are marked as partial and propagated to other neighbors

- *Community*
- *- Aggregator*

Optional Non Transitive attributes

- Discarded if not recognized
- *- Multi Exit Discriminator (MED)*

![](_page_34_Picture_10.jpeg)

![](_page_34_Picture_11.jpeg)

### **AS Path Attribute**

![](_page_35_Figure_1.jpeg)

- Sequence of ASes a route has traversed
- Used for
	- Loop detection
	- Path metrics where the length of the AS Path is used as in path selection

![](_page_35_Picture_6.jpeg)

![](_page_35_Picture_7.jpeg)

### **AS Path Loop Detection**

![](_page_36_Figure_1.jpeg)

- 180.10.0.0/16 is not accepted by AS100 as the prefix has AS100 in its AS-PATH
- This is loop detection in action

### **APN**

![](_page_36_Picture_5.jpeg)

### **AS Path Attribute (2 byte and 4 byte)**

![](_page_37_Figure_1.jpeg)

- Internet with 16-bit and 32-bit ASNs
	- 32-bit ASNs are 65536 and above
	- AS-PATH length maintained

### **API**

![](_page_37_Picture_6.jpeg)

### **AS Path and AS4 Path Example**

Router5:

Network Mext Hop Metric LocPrf Weight Path \*> 2001::/32 2406:6400:F:41::1

0 23456 38610 6939 I

\* i 2406:6400:D::5 0 100 0 45192 4608 4826 6939 i

\*> 2001:200::/32 2406:6400:F:41::1

0 23456 38610 6939 2500 i

\* i 2406:6400:D::5 0 100 0 45192 4608 4826 6939 2500 i

![](_page_38_Picture_8.jpeg)

![](_page_38_Picture_9.jpeg)

### **eBGP Next Hop**

![](_page_39_Figure_1.jpeg)

- The IP address to reach the next AS
	- Router A advertise 150.10.0.0/16 and 160.10.0.0/16 to router
	- B in eBGP with next hop 150.10.1.1 (Change it to own IP)
	- Router B will update Router C in iBGP keeping the next hop unchanged
- Well known mandatory attribute

![](_page_39_Picture_7.jpeg)

![](_page_39_Picture_8.jpeg)

### **iBGP Next Hop**

![](_page_40_Figure_1.jpeg)

- Next hop is iBGP router loopback address
- Recursive route look-up
- Loopback address need to announce through IGP (OSPF)
- iBGP send update next-hop unchanged

![](_page_40_Picture_6.jpeg)

![](_page_40_Picture_7.jpeg)

### **Next Hop Best Practice**

- IOS default is for external next-hop to be propagated unchanged to iBGP peers
	- This means that IGP has to carry external next-hops
	- Forgetting means external network is invisible
	- With many eBGP peers, it is unnecessary extra load on IGP
- ISP Best Practice is to change external next-hop to be that of the local router
	- neighbor x.x.x.x next-hop-self

![](_page_41_Picture_7.jpeg)

![](_page_41_Picture_8.jpeg)

### **Next Hop Self Configuration**

- Next hop default behavior can be changed by using nexthop-self command
- Forces all updates for this neighbor to be advertised with this router as the next hop
- The IP address used for next-hop-self will be the same as the source IP address of the BGP packet

![](_page_42_Picture_4.jpeg)

![](_page_42_Picture_5.jpeg)

### **BGP Origin Attribute**

- The origin attribute informs all autonomous systems how the prefix introduced into BGP
- Well known mandatory attribute
- Three values: IGP, EGP, incomplete
	- IGP generated by BGP network statement
	- EGP generated by EGP
	- Incomplete redistributed from another routing protocol

![](_page_43_Picture_7.jpeg)

![](_page_43_Picture_8.jpeg)

### **BGP Origin Attribute Example**

Status codes: s suppressed, d damped, h history, \* valid, > best, i - internal,

r RIB-failure, S Stale

Origin codes: i - IGP, e - EGP, ? – incomplete

Network Next Hop Metric LocPrf Weight Path \*> 2001::/32 2406:6400:F:41::1 0 23456 38610 6939 i

\* i 2406:6400:D::5 0 100 0 45192 4608 4826 6939 i

![](_page_44_Picture_7.jpeg)

### **BGP Local Preference Attribute**

- Local preference is used to advertise to IBGP neighbors only about how to leave their AS (Outbound Traffic).
- Paths with highest preference value are most desirable
- Local preference attribute is well-known and discretionary and is passed only within the AS
- Cisco Default Local Pref is 100

![](_page_45_Picture_5.jpeg)

![](_page_45_Picture_6.jpeg)

### **BGP Local Preference Attribute**

![](_page_46_Figure_1.jpeg)

- For destination 160.10.0.0/16 Router A advertise local pref 500 and Router B advertise local pref 800 in iBGP
- 800 will win best path (Router B)

![](_page_46_Picture_4.jpeg)

![](_page_46_Picture_5.jpeg)

### **BGP Local Pref Attribute Example**

Network Next Hop Metric LocPrf Weight Path \*> 2001::/32 2406:6400:F:41::1

0 23456 38610 6939 i

\* i 2406:6400:D::5 0 100 0 45192 4608 4826 6939 i

\*> 2001:200::/32 2406:6400:F:41::1

0 23456 38610 6939 2500 i

\* i 2406:6400:D::5 0 100 0 45192 4608 4826 6939 2500 i

![](_page_47_Picture_7.jpeg)

![](_page_47_Picture_8.jpeg)

### **BGP MED Attribute**

- MED is used to advertise to EBGP neighbors about how to exit their AS to reach networks owned by this AS (Incoming traffic).
- MED is sent to EBGP neighbors only.
- The paths with the lowest MED value are the most desirable
- The MED attribute is optional and non transitive

![](_page_48_Picture_5.jpeg)

![](_page_48_Picture_6.jpeg)

### **BGP MED Attribute**

![](_page_49_Figure_1.jpeg)

- For prefix 120.68.1.0/24 Router B send MED 1000 and router A send MED 2000 to eBGP neighbor
- Incoming traffic from AS200 will choose Router B since lowest MED will win

![](_page_49_Picture_4.jpeg)

![](_page_49_Picture_5.jpeg)

### **BGP MED Example**

Network Next Hop Metric LocPrf Weight Path

\*> 2001::/32 2406:6400:F:41::1

0 23456 38610 6939 i

\* i 2406:6400:D::5 0 100 0 45192 4608 4826 6939 i \*> 2001:200::/32 2406:6400:F:41::1

0 23456 38610 6939 2500 i

\* i 2406:6400:D::5 0 100 0 45192 4608 4826 6939 2500 i

![](_page_50_Picture_7.jpeg)

![](_page_50_Picture_8.jpeg)

### **BGP Community Attribute**

- Community is a tagging technique to mark a set of routes
- Upstream service provider routers can then use these flags to apply specific routing polices (i.e local preference etc) within their network
- Represented as two 16 bit integers (RFC1998)
- Common format is <local-ASN>:xx
- I.e 0:0 to 0:65535 and 65535:0 to 65535:65535 are reserved
- Very useful in applying policies within and between ASes
- Optional & transitive attribute

![](_page_51_Picture_8.jpeg)

![](_page_51_Picture_9.jpeg)

### **BGP Route Selection Process**

- Step 1: Prefer highest weight (local to router)
- Step 2: Prefer highest local preference (global within AS)
- Step 3: Prefer route originated by the local router
- Step 4: Prefer shortest AS path
- Step 5: Prefer lowest origin code (IGP < EGP < incomplete)
- Step 6: Prefer lowest MED (from other AS)
- Step 7: Prefer EBGP path over IBGP path
- Step 8: Prefer the path through the closest IGP neighbor
- Step 9: Prefer oldest route for EBGP paths
- Step 10: Prefer the path with the lowest neighbor BGP router ID

![](_page_52_Picture_11.jpeg)

![](_page_52_Picture_12.jpeg)

# **Questions?**

![](_page_53_Picture_1.jpeg)

### **APNIC**

![](_page_53_Picture_3.jpeg)

# **Thank you**

![](_page_54_Picture_1.jpeg)

![](_page_54_Picture_2.jpeg)

![](_page_54_Picture_3.jpeg)